Документ подписан простой ЭÆÆÆÆÆÆÆÆÆ<sub></sub>№ АГЕНТС<mark>ТВО ЖЕЛЕЗНОДОРОЖНОГО ТРАНСПОРТА</mark> информация о владельце:Федеральное государственное бюджетное образовательное учреждение высшего образования Должность: Директор филиала ФГБОУ ВПО УрГУЛС в Тюмени<br>Дата должность: 06.03.2024.17:00: Дальский государственный университет путей сообщения" **(ФГБОУ ВО УрГУПС)** ФИО: Полякова Татьяна Юрьевна Дата подписания: 06.03.2024 13:00:07 Уникальный программный ключ: 3fa05e88908ee70de665354131c352f70c8015a0

# **Б1.В.05 Информационные технологии в строительстве**

рабочая программа дисциплины (модуля)

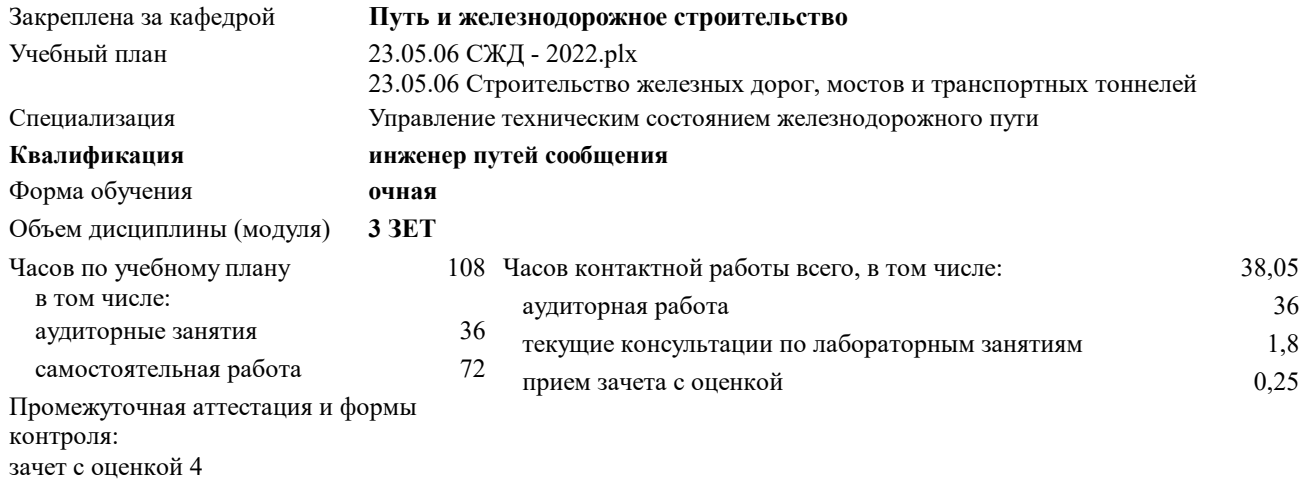

#### **Распределение часов дисциплины по семестрам**

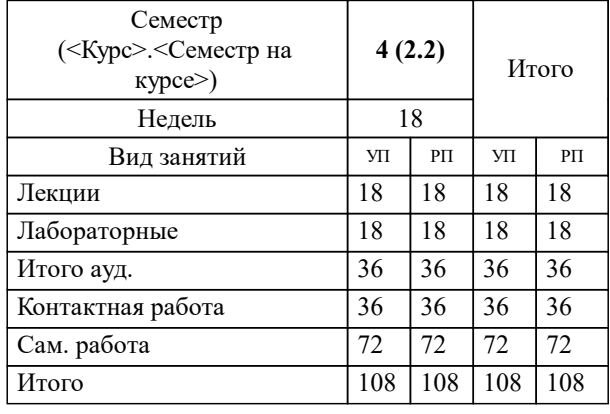

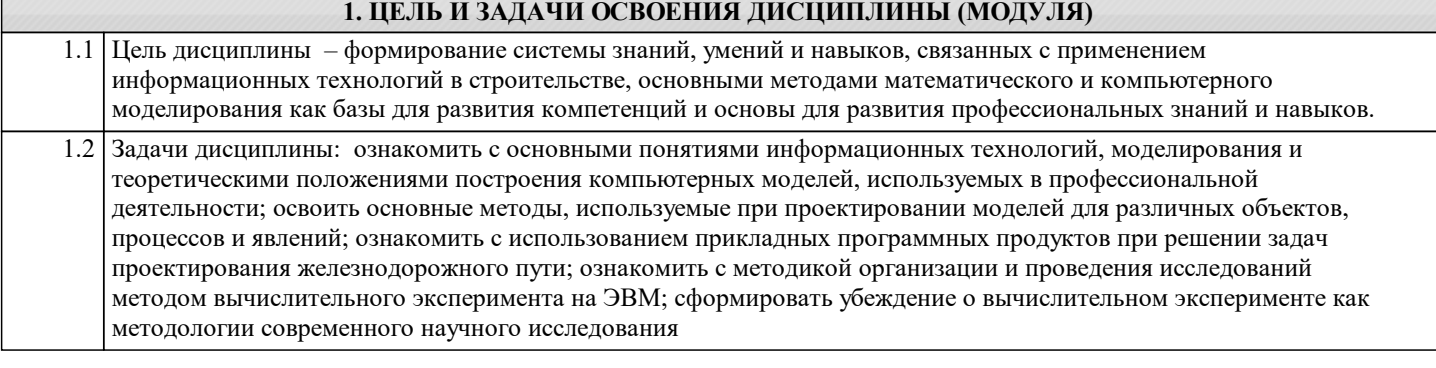

# **2.1 Требования к предварительной подготовке обучающегося: 2. МЕСТО ДИСЦИПЛИНЫ (МОДУЛЯ) В СТРУКТУРЕ ОП** Цикл (раздел) ОП: Б1.В

Для изучения данной учебной дисциплины необходимы знания, умения и навыки, формируемые дисциплинами: Инженерная геодезия и геоинформатика; Начертательная геометрия и компьютерная графика; Информатика; Общий курс железных дорог.

В результате изучения предыдущих дисциплин у обучающегося должны быть сформированы:

Знания: геодезических приборов и правил работы с ними, систем координат, геодезических работ и методов их производства, способов обработки материалов геодезических съёмок; математических расчетов при решении геодезических задач с использованием различных современных информационных технологий; способов задания точки, прямой, плоскости и многогранников на комплексном чертеже Монжа, способов преобразования чертежей, видов многогранников, кривых линий и поверхностей, требований систем ЕСКД и СПДС к разработке конструкторской документации, программных средств 2D и 3D моделирования; технологий поиска, хранения и обработки информации, необходимой для осуществления анализа проблемных ситуаций; теоретических основ вычислительной техники; технических и программных средств реализации информационных технологий; основных понятий о транспорте, транспортных системах, основных характеристик различных видов транспорта, критериев выбора вида транспорта, стратегии развития транспорта, видов подвижного состава железной дороги, элементов пути, сооружений и устройств сигнализации и связи, техники и технологий, организации работы, систем энергоснабжения, инженерных сооружений, систем управления; принципов организации движения поездов, требований по обеспечению транспортной безопасности для различных категорий объектов транспортной инфраструктуры и транспортных средств железнодорожного транспорта. Умения: производить геодезическую съёмку на объекте строительства, выполнять геодезические работы при инженерных изысканиях железных дорог, включая искусственные сооружения, обрабатывать результаты геодезических измерений и составлять топографические планы и карты; выполнять математические расчеты при решении геодезических задач с использованием современных информационных технологий; решать инженерные задачи графическим способом, строить чертежи деталей и аксонометрические проекции; выполнять эскизы с использованием компьютерных технологий; использовать современные комплексы программ общего назначения для анализа и решения практических задач; реализовывать разработанные алгоритмы на языках программирования высокого уровня; классифицировать основные инженерные сооружения и устройства железных дорог, подвижной состав, системы энергоснабжения, определять потенциальные угрозы и действия, влияющие на защищенность объектов транспортной инфраструктуры и транспортных средств железнодорожного транспорта.

Владение: методами работы с современной измерительной аппаратурой и геодезическими приборами; методами и средствами технических измерений, приемами использования стандартов и других нормативных документов при оценке, контроле качества и сертификации продукции; навыками математических расчетов при решении геодезических задач с использованием различных современных информационных технологий; методами построения разверток поверхностей; компьютерными программами проектирования и разработки чертежей; технологиями поиска, хранения и обработки информации, необходимой для осуществления анализа проблемных ситуаций; навыками разработки алгоритмов решения практических задач; методами определения и классификации основных инженерных сооружений и устройств железных дорог, подвижного состава, основных методов, способов и средств планирования и реализации обеспечения транспортной безопасности

**2.2 Дисциплины и практики, для которых освоение данной дисциплины (модуля) необходимо как предшествующее:**

Производственная практика (технологическая (проектно-технологическая) практика)

Изыскания и проектирование железных дорог

Производственная практика (практика по получению профессиональных умений и навыков)

Цифровые технологии в профессиональной деятельности

Производственная практика (научно-исследовательская работа)

Производственная практика (преддипломная практика)

Государственная итоговая аттестация

## **3. ПЕРЕЧЕНЬ ПЛАНИРУЕМЫХ РЕЗУЛЬТАТОВ ПО ДИСЦИПЛИНЕ (МОДУЛЮ), СООТНЕСЕННЫХ С ПЛАНИРУЕМЫМИ РЕЗУЛЬТАТАМИ ОСВОЕНИЯ ОБРАЗОВАТЕЛЬНОЙ ПРОГРАММЫ**

**ПК-2: Способен выполнять математическое моделирование объектов и процессов, статические и динамические расчеты транспортных сооружений на базе современного программного обеспечения для автоматизированного проектирования и исследований**

**ПК-2.4: Умеет выполнять математическое моделирование объектов и процессов на базе стандартных пакетов автоматизированного проектирования и исследований**

**ПК-2.3: Владеет методами расчёта и проектирования транспортных путей и искусственных сооружений с использованием современных компьютерных средств**

**ПК-2.2: Умеет использовать современное программное обеспечение для расчетов и разрабатывать его**

#### **В результате освоения дисциплины обучающийся должен**

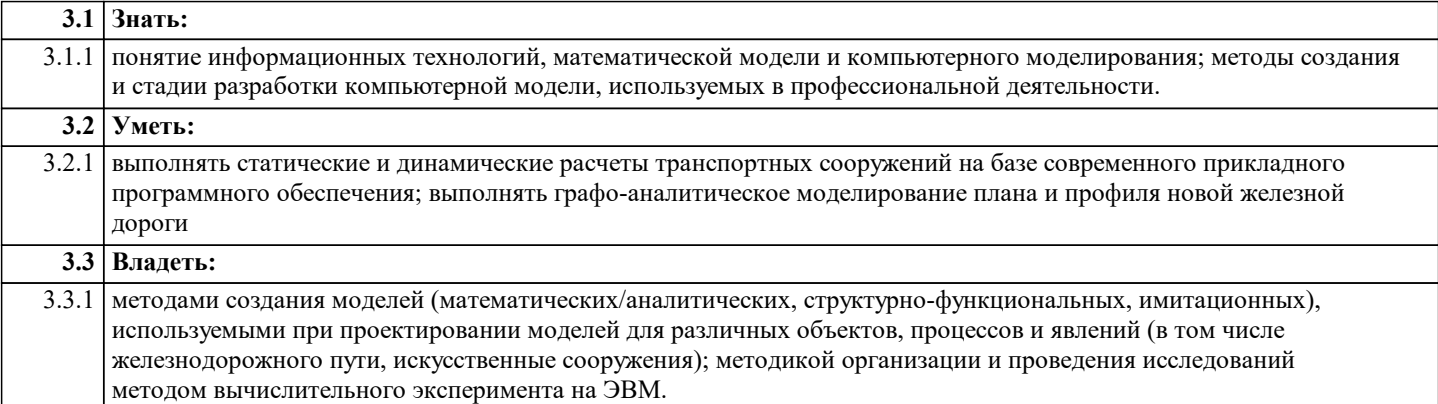

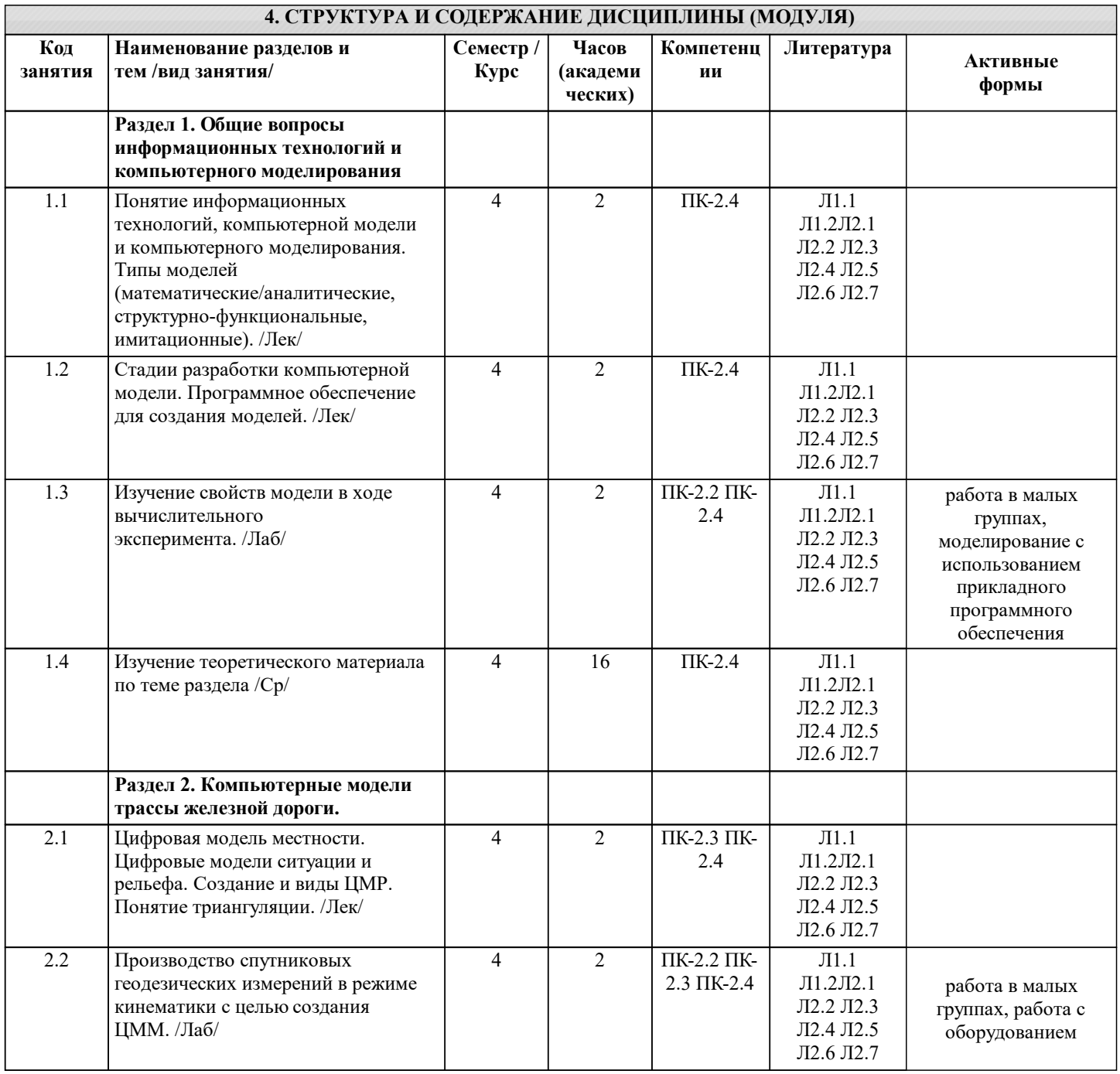

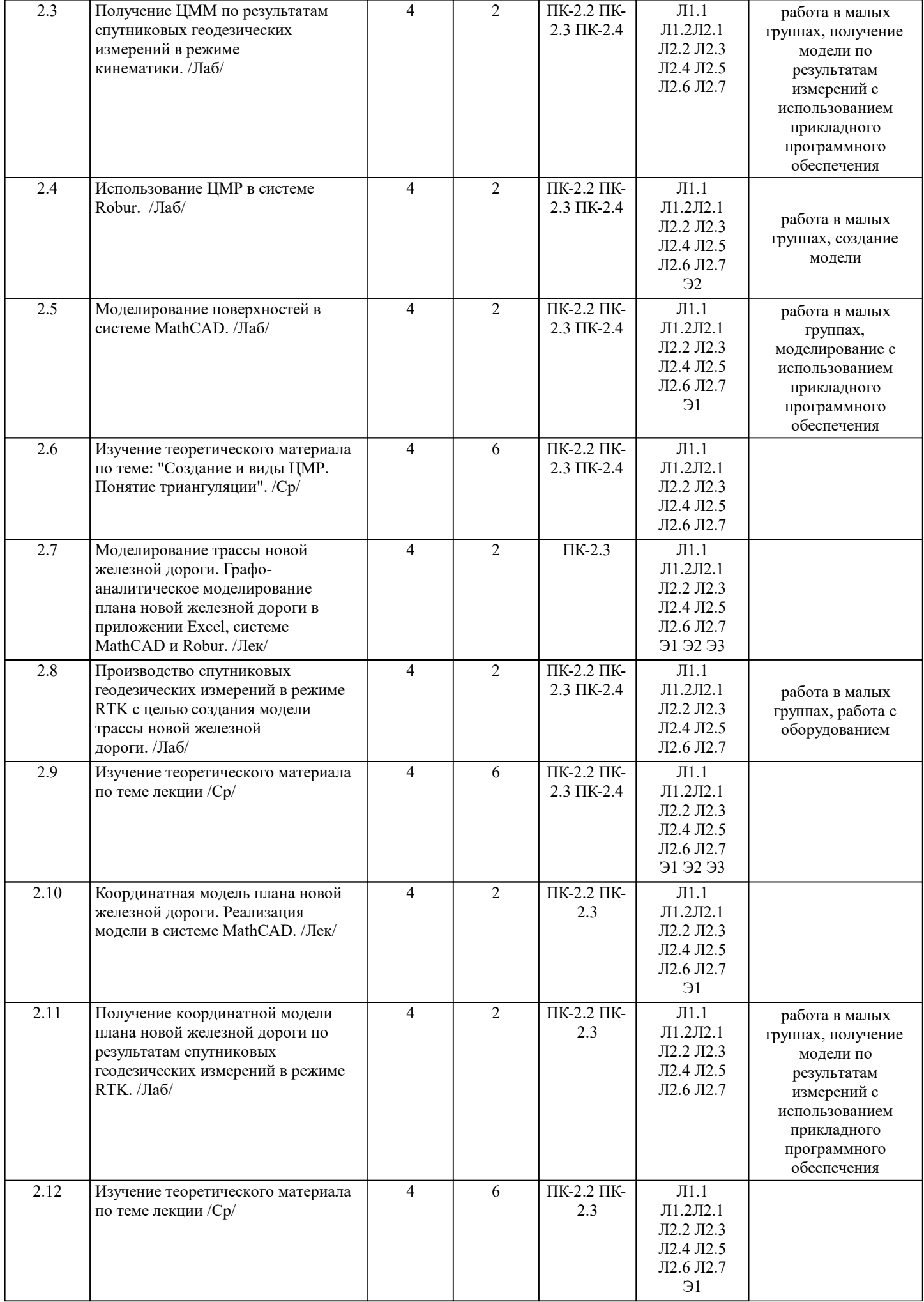

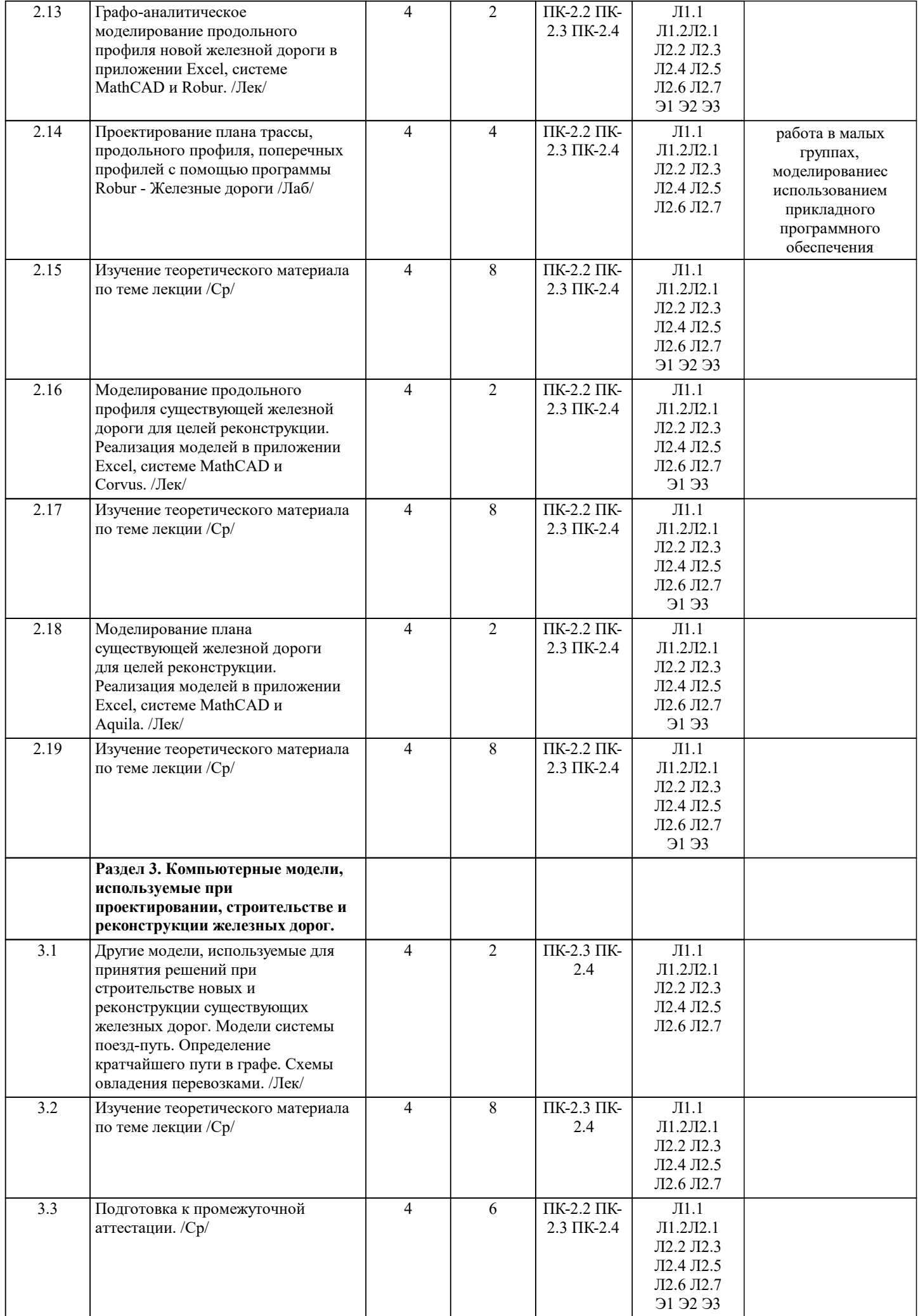

### **5. ФОНД ОЦЕНОЧНЫХ МАТЕРИАЛОВ**

Фонд оценочных материалов по дисциплине (модулю), состоящий из ФОМ для текущего контроля и проведения промежуточной аттестации обучающихся, разрабатывается по каждой дисциплине. Оценочные материалы размещаются на странице данного курса в системе электронной поддержки обучения Blackboard Learn (сайт bb.usurt.ru), доступной через личный кабинет обучающегося.

Фонд оценочных материалов для проведения промежуточной аттестации обучающихся по дисциплине (модулю), включая порядок проведения промежуточной аттестации, систему оценивания результатов промежуточной аттестации и критерии выставления оценок, примеры типовых заданий или иных материалов, необходимых для оценки знаний, умений, навыков, используемых для промежуточной аттестации по дисциплине, приведен в приложении 1 к рабочей программе дисциплины.

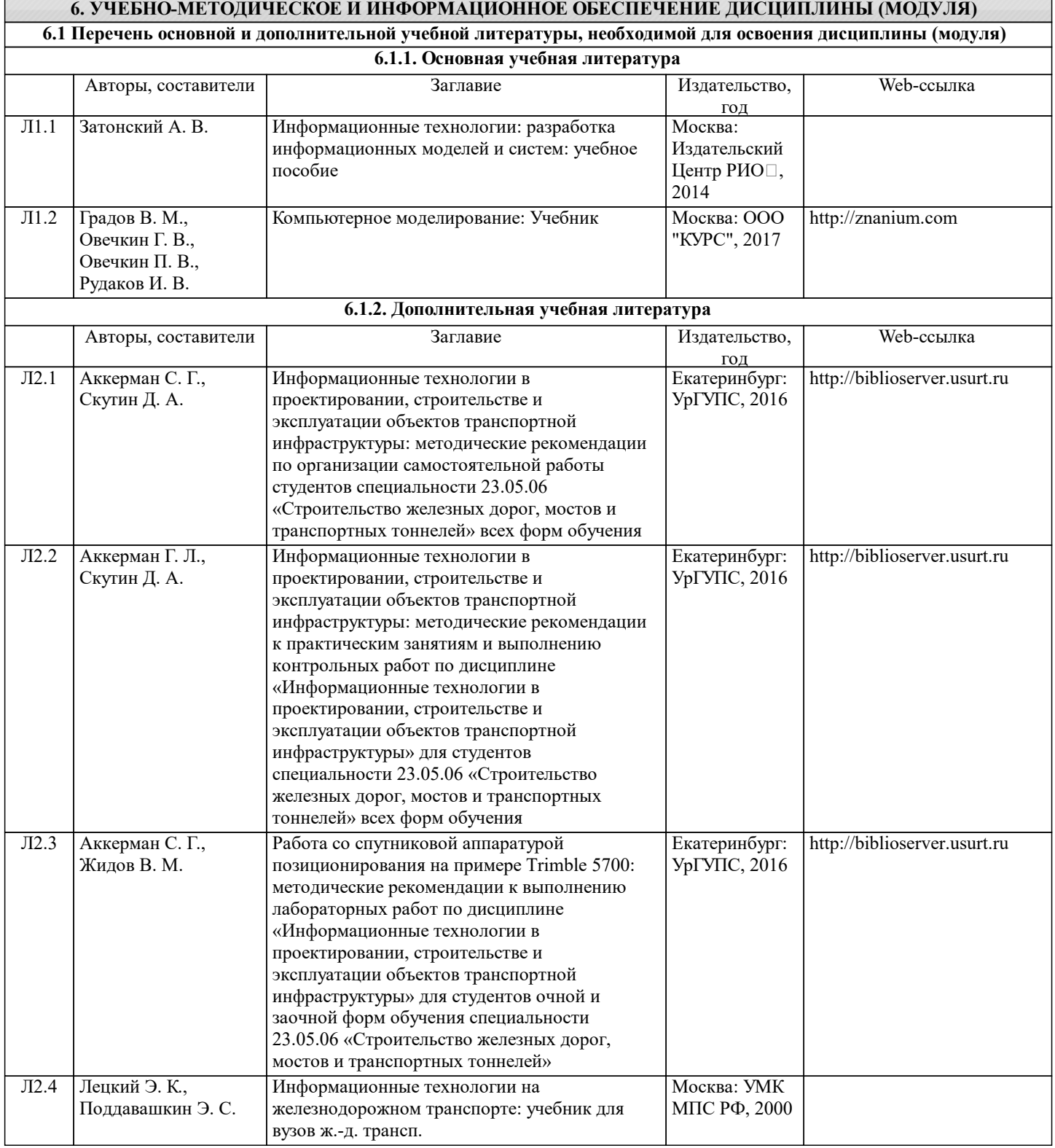

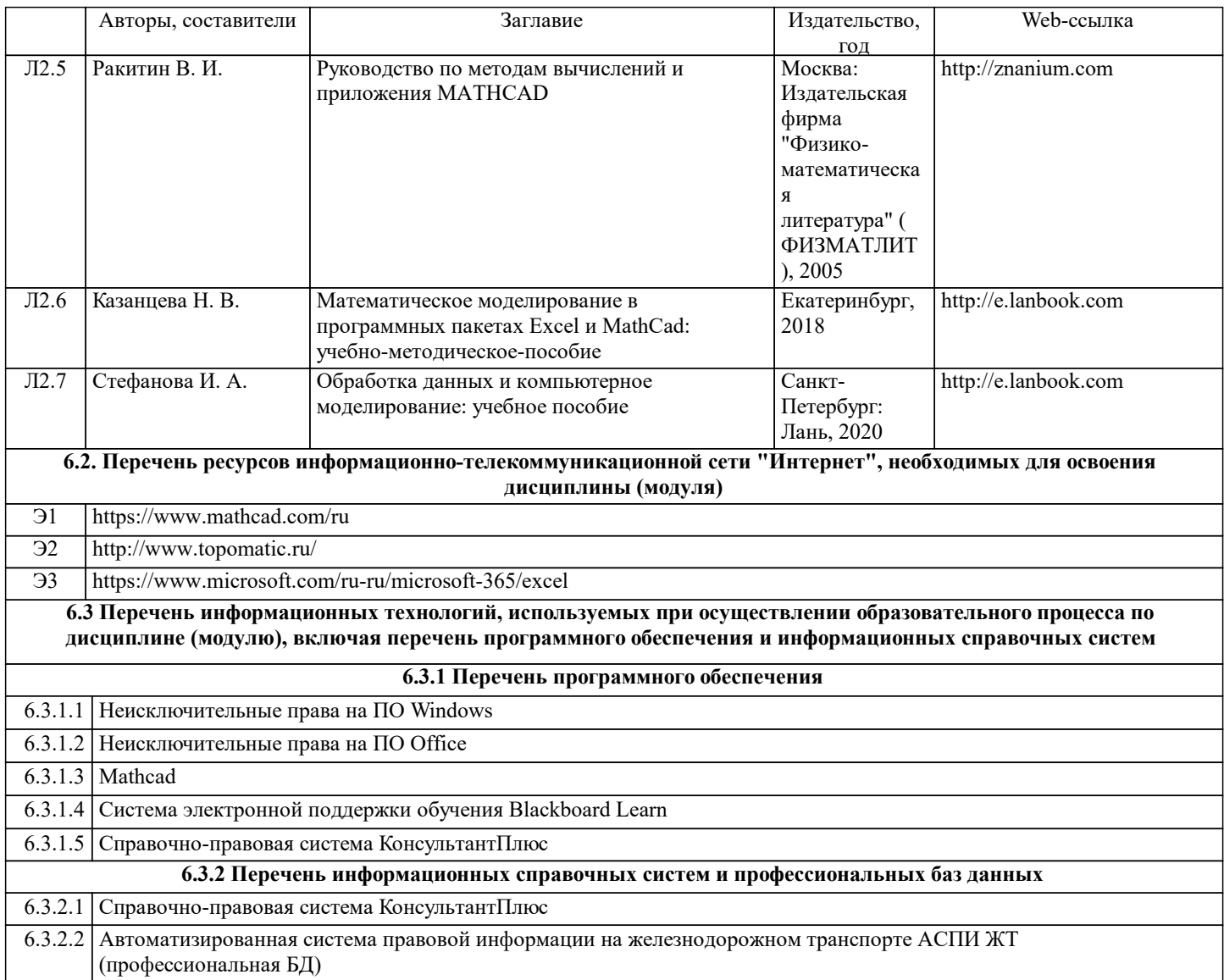

#### **7. МАТЕРИАЛЬНО-ТЕХНИЧЕСКАЯ БАЗА, НЕОБХОДИМАЯ ДЛЯ ОСУЩЕСТВЛЕНИЯ ОБРАЗОВАТЕЛЬНОГО ПРОЦЕССА ПО ДИСЦИПЛИНЕ (МОДУЛЮ)**

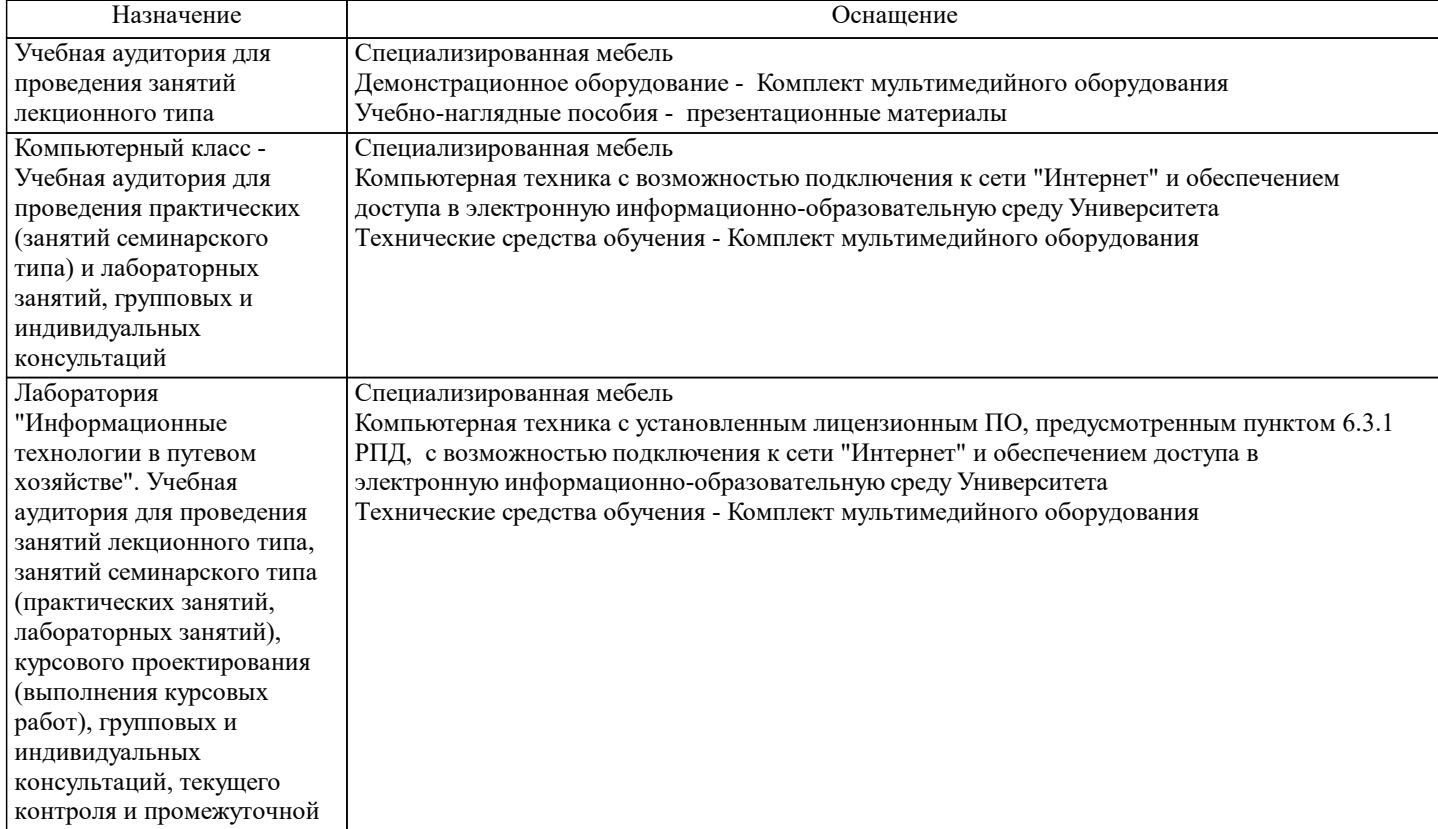

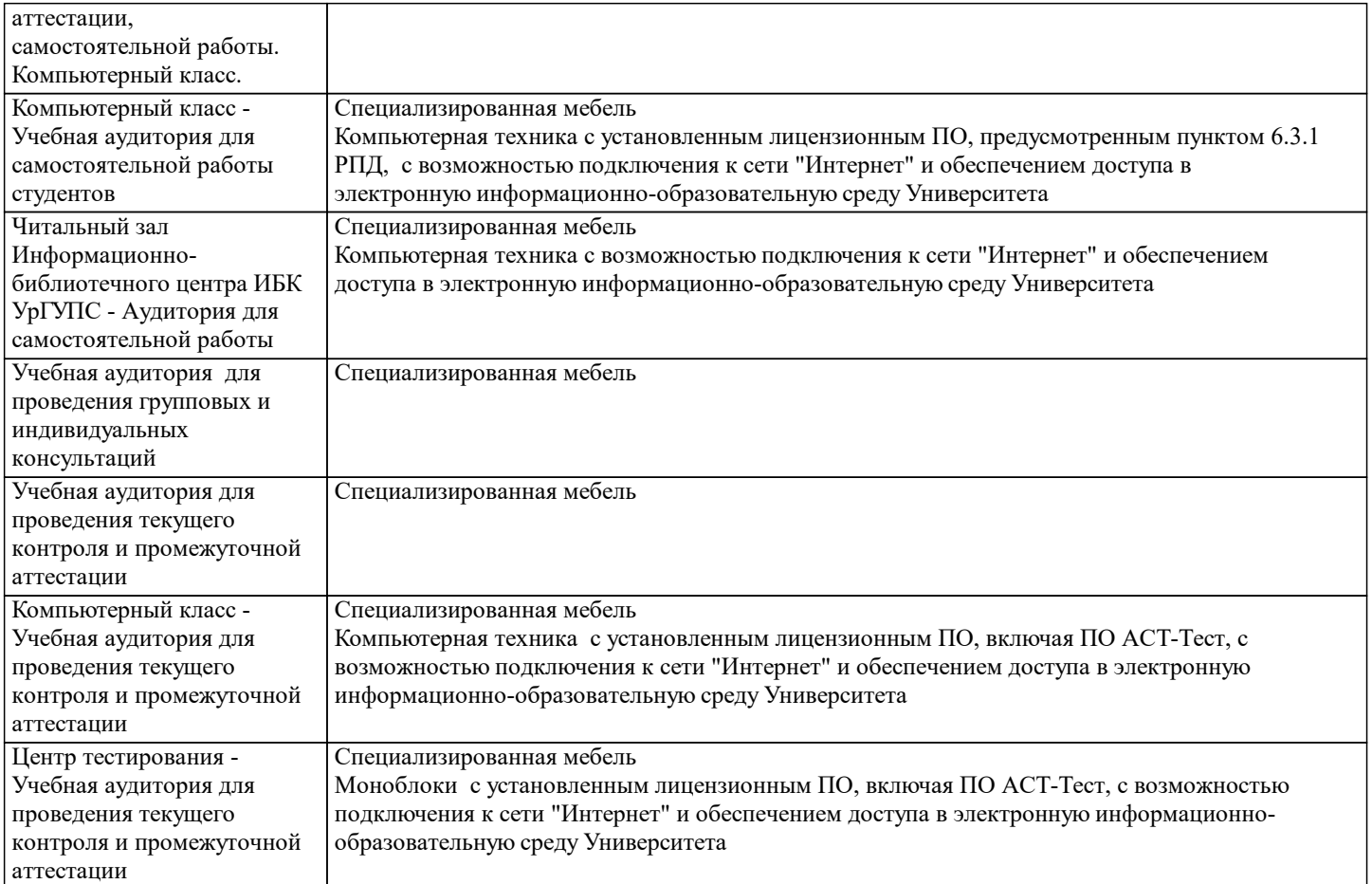

#### **8. МЕТОДИЧЕСКИЕ УКАЗАНИЯ ДЛЯ ОБУЧАЮЩИХСЯ ПО ОСВОЕНИЮ ДИСЦИПЛИНЫ (МОДУЛЯ) И ПЕРЕЧЕНЬ УЧЕБНО-МЕТОДИЧЕСКОГО ОБЕСПЕЧЕНИЯ ДЛЯ САМОСТОЯТЕЛЬНОЙ РАБОТЫ ОБУЧАЮЩИХСЯ ПО ДИСЦИПЛИНЕ (МОДУЛЮ)**

Эффективное освоение дисциплины предполагает регулярное посещение всех видов аудиторных занятий, выполнение плана самостоятельной работы в полном объеме и прохождение аттестации в соответствии с календарным учебным графиком.

Обучающемуся рекомендуется ознакомиться со списком основной и дополнительной литературы и взять в библиотеке издания (необходимо иметь при себе персонифицированную электронную карту и уметь пользоваться электронным каталогом «ИРБИС»).

Доступ к информационным ресурсам библиотеки и информационно-справочным системам сети «Интернет» организован в читальных залах библиотеки, в компьютерных классах, в помещениях для самостоятельной работы обучающихся со стационарных ПЭВМ, либо с личного ПЭВМ (ноутбука, планшетного компьютера или иного мобильного устройства) посредством беспроводного доступа при активации индивидуальной учетной записи.

Пользование информационными ресурсами расширяет возможности освоения теоретического курса, выполнения самостоятельной работы и позволяет получить информацию для реализации творческих образовательных технологий. Комплект учебно-методических материалов по всем видам учебной деятельности, предусмотренным рабочей программой дисциплины (модуля), размещен на странице данного курса в системе электронной поддержки обучения Blackboard Learn (сайт bb.usurt.ru), доступной через личный кабинет обучающегося.

Перечень учебно-методических материалов (учебно-методического обеспечения) для самостоятельной работы обучающихся по дисциплине указан по темам дисциплины в разделе 4 РПД "Структура и содержание дисциплины (модуля)", материалы размещены на странице данного курса в системе электронной поддержки обучения Blackboard Learn (сайт bb.usurt.ru).Методические материалы, разработанные для обеспечения образовательного процесса представлены в электронном каталоге УрГУПС.

Для закрепления теоретического материала в системе электронной поддержки обучения Blackboard Learn (сайт bb.usurt.ru) размещены тестовые материалы. Число тренировочных попыток ограничено. Тестовые материалы сформированы в логической последовательности в соответствии с изученными темами. Самостоятельная работа организована таким образом, чтобы обучающиеся имели возможность получать обратную связь о ее результатах выполнения по мере готовности до начала промежуточной аттестации. Совместная деятельность преподавателя и обучающихся организована в системе электронной поддержки обучения Blackboard Learn (сайт bb.usurt.ru). Для корректной работы в системе обучающиеся в разделе "Личные сведения" должны ввести актуальный адрес своей электронной почты. Формы самостоятельной работы обучающихся по данной дисциплине разнообразны. Они включают в себя:

- изучение теоретического материала (учебной, научной, методической литературы, материалов периодических изданий); - подготовку к занятиям, предусмотренным РПД, мероприятиям текущего контроля, промежуточной аттестации и т.д. Выполнять самостоятельную работу и отчитываться по ее результатам обучающийся должен в соответствии с календарным планом изучения дисциплины, видами и сроками отчетности.

При выполнении самостоятельной работы обучающемуся рекомендуется руководствоваться учебно-методическими

материалами, размещенными на странице данного курса в системе электронной поддержки обучения Blackboard Learn (сайт bb.usurt.ru), а также учебно-методическими материалами, которые указаны для самостоятельной работы по темам дисциплины в разделе 4 РПД "Структура и содержание дисциплины (модуля)".

При применении дистанционных образовательных технологий и электронного обучения освоение дисциплины (модуля) осуществляется в электронно-информационной образовательной среде (образовательная платформа электронной поддержки обучения Blackboard Learn (сайт bb.usurt.ru)) в рамках созданного курса, что позволяет реализовывать асинхронное и синхронное взаимодействие участников образовательных отношений.